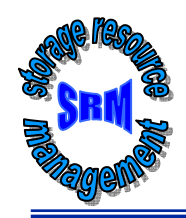

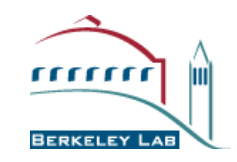

**Storage Resource Management: a uniform interface to Grid storage systems Grid storage systems Arie Shoshani Shoshani LBNL(on behalf of the SRM collaboration) (on behalf of the SRM collaboration)**

**http://sdm.lbl.gov/srm http://sdm.lbl.gov/srm -wg**

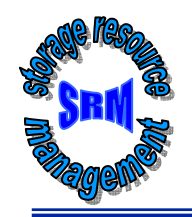

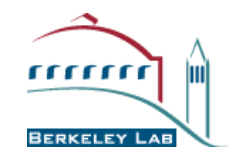

# **Develop the functional specification of: Develop the functional specification of: Storage Resource Managers ( Storage Resource Managers (SRMs )**

#### **Definition Definition**

**SRMs** are middleware components **whose function is to provide dynamic whose function is to provide dynamic space allocation space allocation file management file management of shared storage components on the Grid of shared storage components on the Grid**

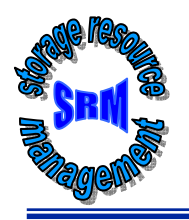

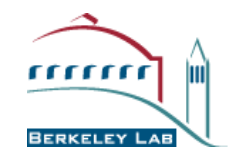

- **4 year of Storage Resource (SRM) Management activity 4 year of Storage Resource (SRM) Management activity**
- **Experience with system implementations v.1.x 2001** 
	- **MSS: HPSS (LBNL, ORNL, BNL), Enstore (Fermi), JasMINE (Jlab), Castor (CERN), MSS (NCAR), SE (RAL) …**
	- **Disk systems: DRM(LBNL), dCache(Fermi), jSRM (Jlab), …**
- **SRM v2.x spec was finalized 2003**
- **Several implementations of v2.x completed or inprogress progress**
	- **Jlab, Fermi, CERN, LBNL**
- **Started GSM: GGF-BOF at GGF8 (June 2003)**
- **Last SRM collaboration meeting Sept. 2004**
- SRM v3.x spec (for GGF) being finalized 2005

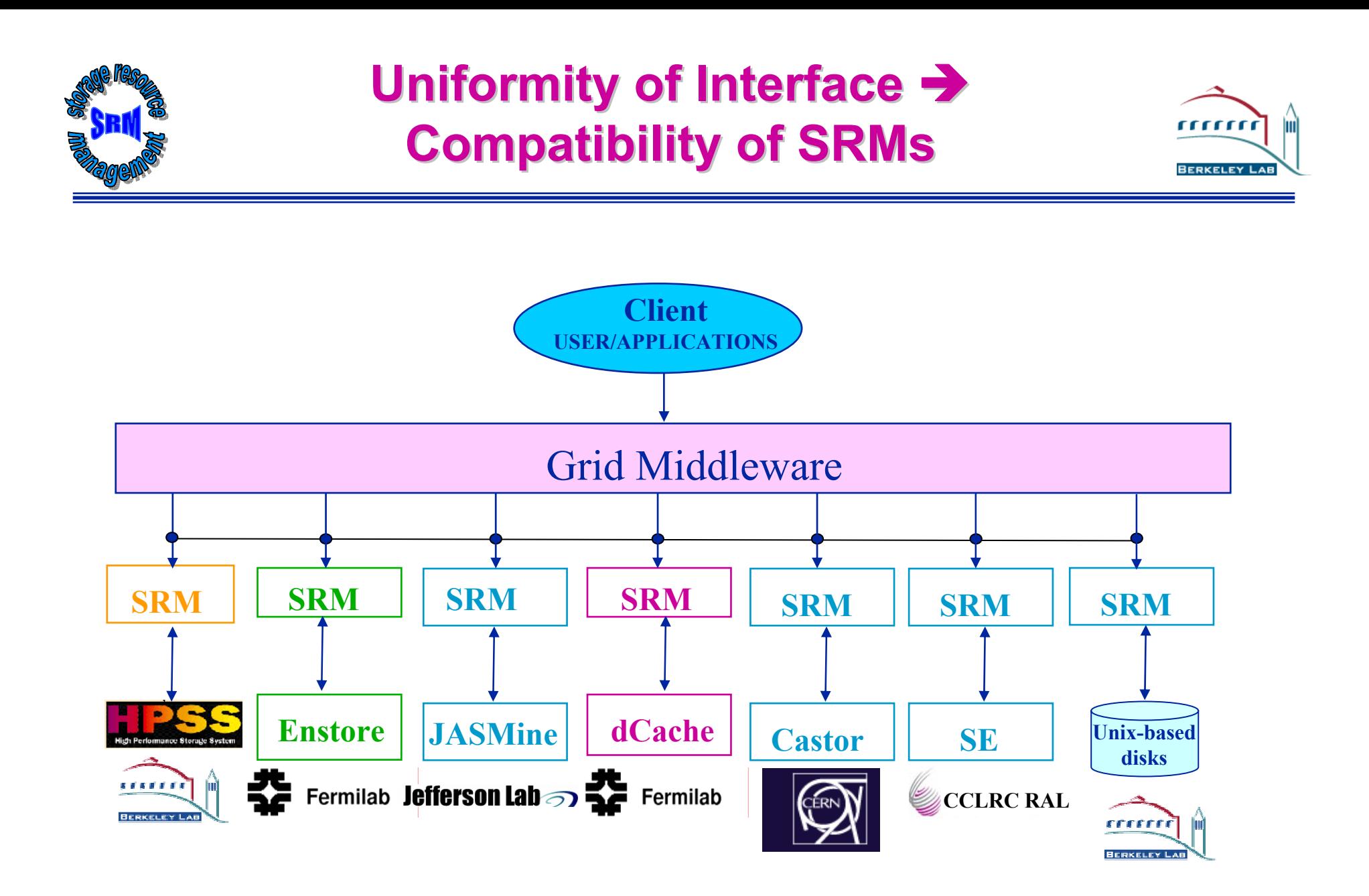

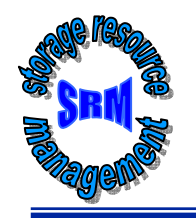

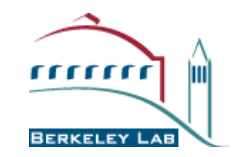

**CERN: Olof Barring, Jean-Philippe Baud, James Casey, Peter Kunszt**

**Rutherford lab Rutherford lab: Jens Jensen, Owen : Jens Jensen, Owen Synge**

**Jefferson Lab Jefferson Lab: Bryan Hess, Andy Kowalski, Chip Watson : Bryan Hess, Andy Kowalski, Chip Watson**

**Fermilab Fermilab: Don Petravick Petravick, Timur Perelmutov Perelmutov**

**LBNL: Junmin Gu, Arie Shoshani, Alex Sim, Kurt Stockinger** 

**Univa: Rich Wellner Wellner**

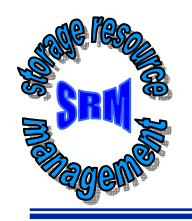

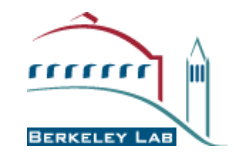

#### **• Suppose you want to run a job on your local machine**

- **Need to allocate space**
- **Need to bring all input files**
- **Need to ensure correctness of files transferred**
- **Need to monitor and recover from errors**
- **What if files don't fit space? Need to manage file streaming**
- **Need to remove files to make space for more files**
- **Now, suppose that the machine and storage space is a shared resource shared resource**
	- **Need to to the above for many users**
	- **Need to enforce quotas**
	- **Need to ensure fairness of space allocation and scheduling**

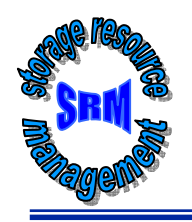

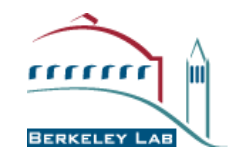

- **Now, suppose you want to do that on a Grid Now, suppose you want to do that on a Grid**
	- **Need to access a variety of storage systems**
	- **mostly remote systems, need at have access permission**
	- **Need to have special software to access mass storage systems**
- Now, suppose you want to run distributed jobs on the **Grid**
	- **Need to allocate remote spaces**
	- **Need to move (stream) files to remote sites**
	- **Need to manage file outputs and their movement to destination site(s)**

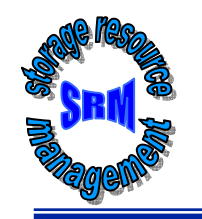

#### **Peer-to-Peer Uniform Interface Peer Uniform Interface**

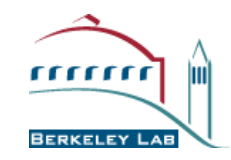

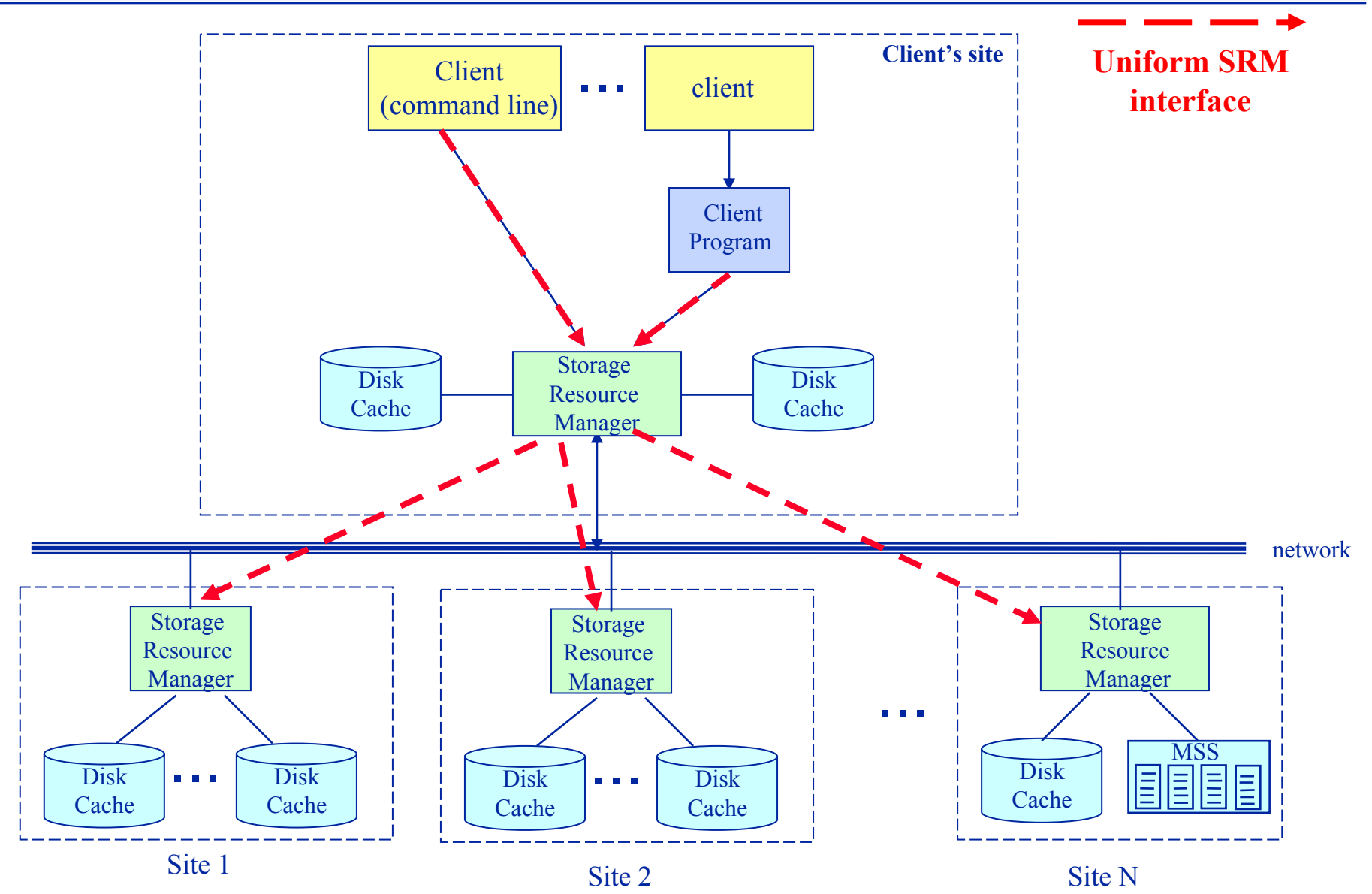

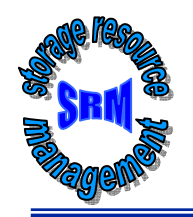

### **General Analysis Scenario General Analysis Scenario**

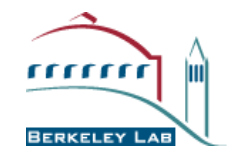

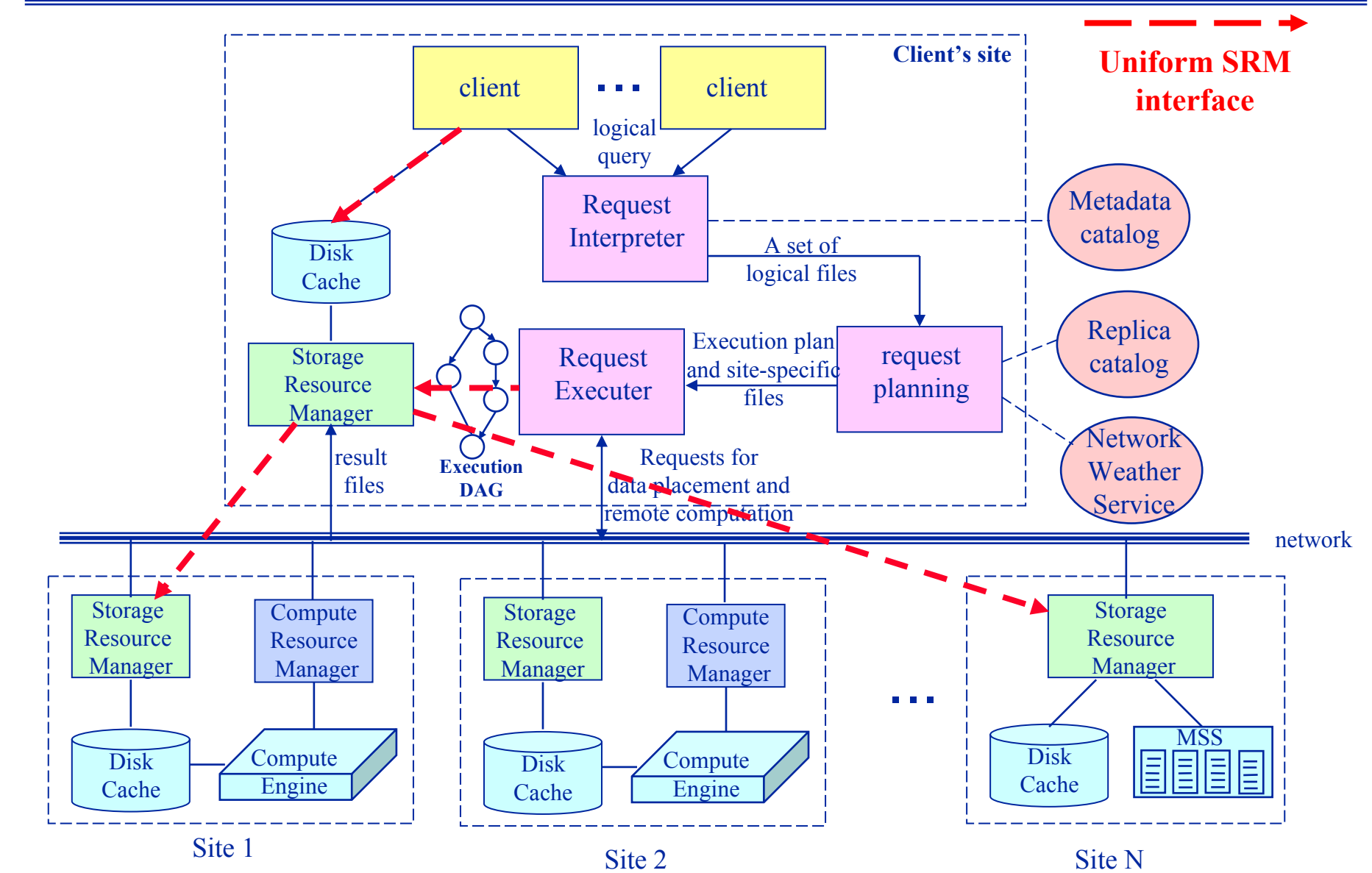

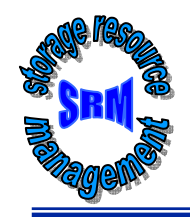

## **Standards for Grid Storage Management Grid Storage Management**

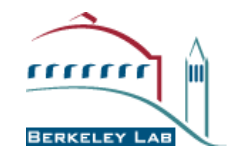

#### $\bullet$ **Main concepts Main concepts**

- **Allocate spaces**
- **Get/put files from/into spaces**
- •**Pin files for a lifetime**
- **Release files and spaces**
- **Get files into spaces from remote sites**
- $\bullet$ **Manage directory structures in spaces**
- **SRMs communicate as peer-to-peer**
- **Negotiate transfer protocols**
- **No logical name space management (rely of GGF- GFS)**

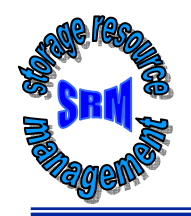

## **Where do SRMs belong in the Grid architecture? in the Grid architecture?**

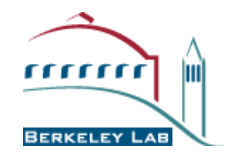

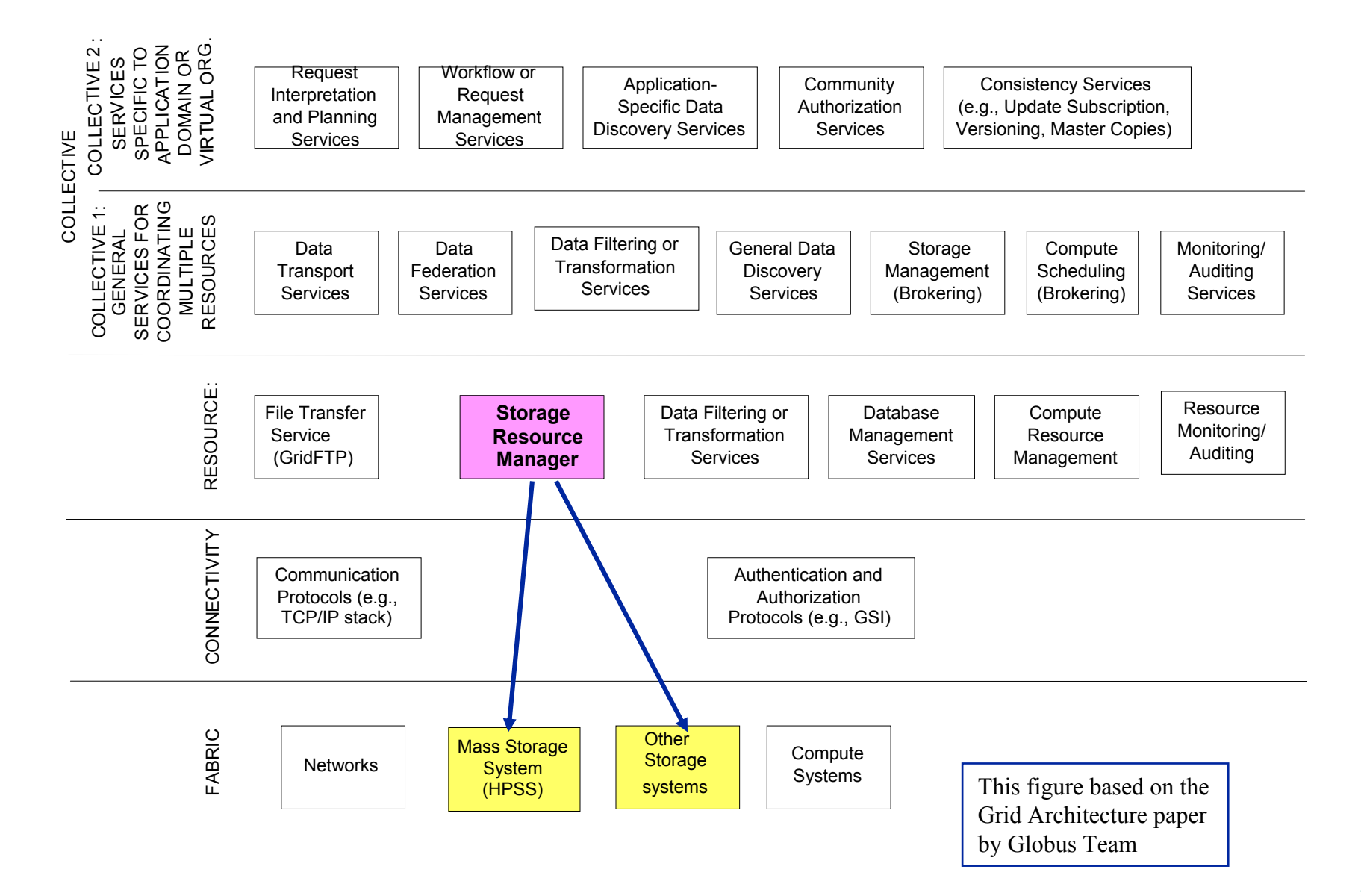

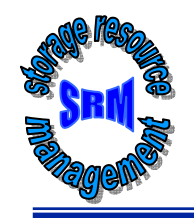

#### **SRMs supports data movement between storage systems storage systems**

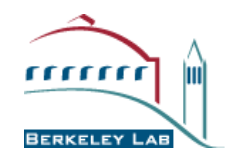

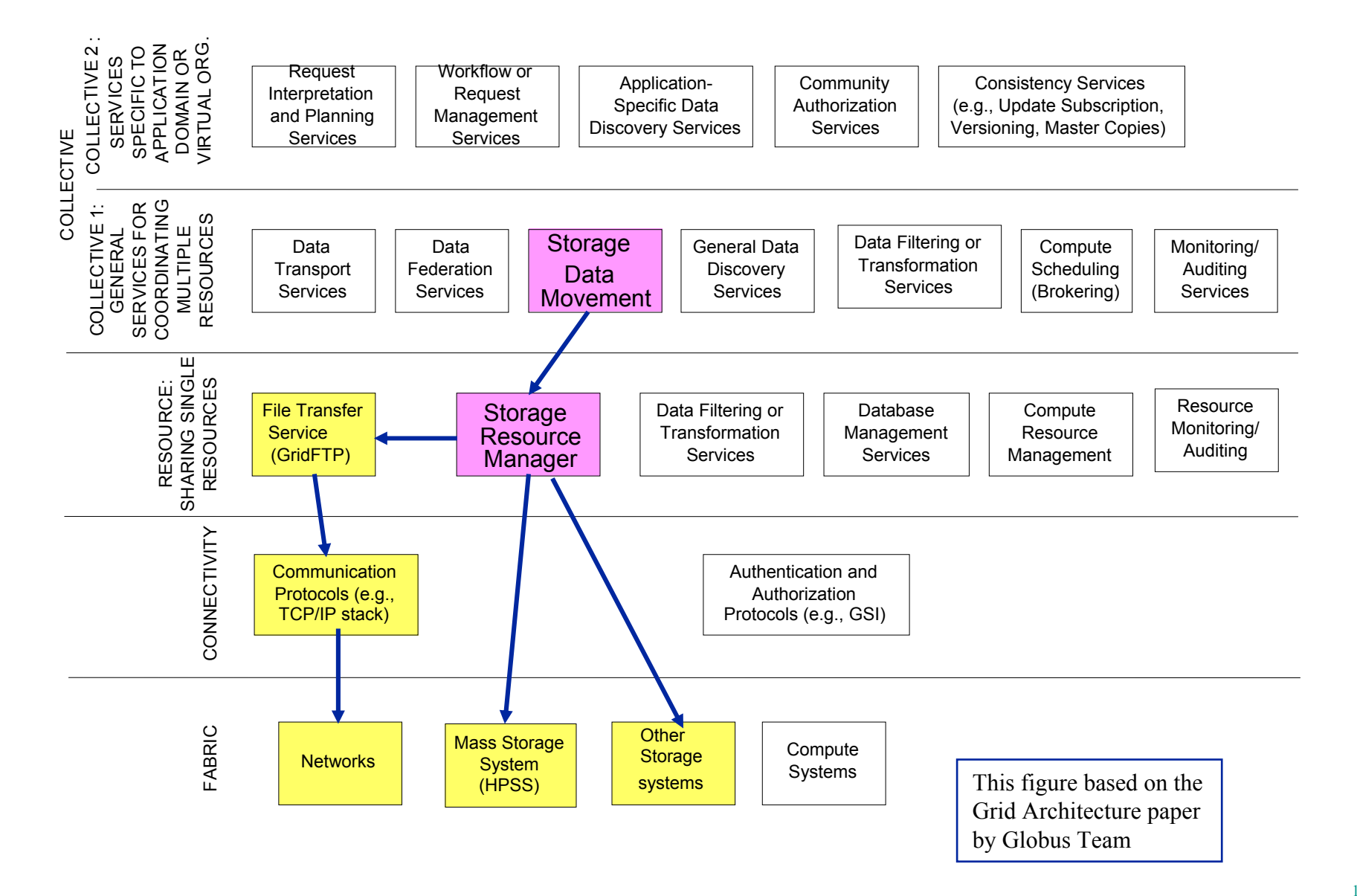

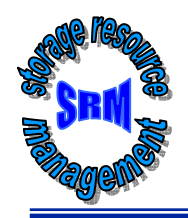

# **SRM Functional Concepts**

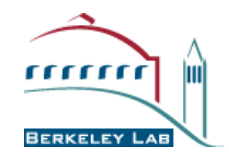

- • **Manage Spaces dynamically Manage Spaces dynamically**
	- **Reservation, lifetime**
	- **Negotiation**
- **Manage files in spaces Manage files in spaces**
	- **Request to put files in spaces**
	- **Request to get files from spaces**
	- **Lifetime, pining of files, release of files**
	- **No logical name space management (done by replica location services)**
- **Access remote sites for files** 
	- •**Bring files from other sites and SRMs as requested**
	- **Use existing transport services (GridFTP, https, …)**
	- **Transfer protocol negotiation**
- **Manage multi-file requests** 
	- **Manage request queues**
	- **Manage caches**
	- **Manage garbage collection**
- **Directory Management Directory Management**
	- **Uxix semantics: srmLs, srmMkdir, srmMv, srmRm, srmRmdir**

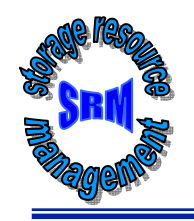

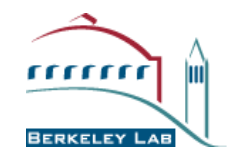

- **Volatile: temporary files with a lifetime guarantee Volatile: temporary files with a lifetime guarantee**
	- **Files are "pinned" and "released"**
	- **Files can be removed by SRM when released or when lifetime expires**
- **Permanent Permanent**
	- **No lifetime**
	- **Files can only be removed by creator (owner)**
- $\bullet$ **Durable: files with a lifetime that CANNOT be removed by SRM removed by SRM**
	- **Files are "pinned" and "released"**
	- **Files can only be removed by creator (owner)**
	- **If lifetime expires – invoke administrative action (e.g. notify owner, archive and release)**

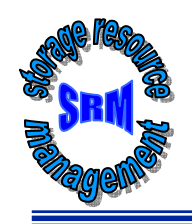

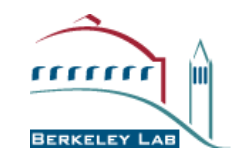

- • **Types**
	- **Volatile**
		- **Space can be reclaimed by SRM when lifetime expires**
	- **durable** 
		- **Space can be reclaimed by SRM only if it does NOT contain files**
		- **Can choose to archive files and release space**
	- **Permanent**
		- **Space can only be released by owner or administrator**
- $\bullet$  **Assignment of files to spaces Assignment of files to spaces**
	- **Files can only be assigned to spaces of the same type**
- $\bullet$  **Spaces can be reserved Spaces can be reserved**
	- **No limit on number of spaces**
	- •**Space reference handle is returned to client**
	- **Total space of each type are subject to SRM and/or VO policies**
- $\bullet$  **Default spaces Default spaces**
	- **Files can be put into SRM spaces without explicit reservation**
	- **Defaults are not visible to client**
- **Compacting space Compacting space**
	- •**Release all unused space – space that has no files or files whose lifetime expired**

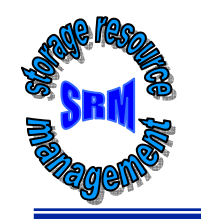

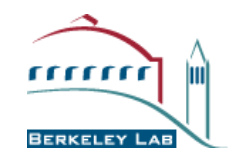

- **Usual unix semantics semantics**
	- **srmLs, srmMkdir, srmMv, srmRm, srmRmdir**
- **A single directory for all file type A single directory for all file type**
	- **No directories for each type**
	- **File assignment to types is virtual**
	- **File can be placed in SRM-managed directories by maitaining mapping to client's directory**
- **Access control services Access control services**
	- **Support owner/group/world permission**
		- **Can only be assigned by owner**
		- **When file requested by user, SRM should check permission with source site**

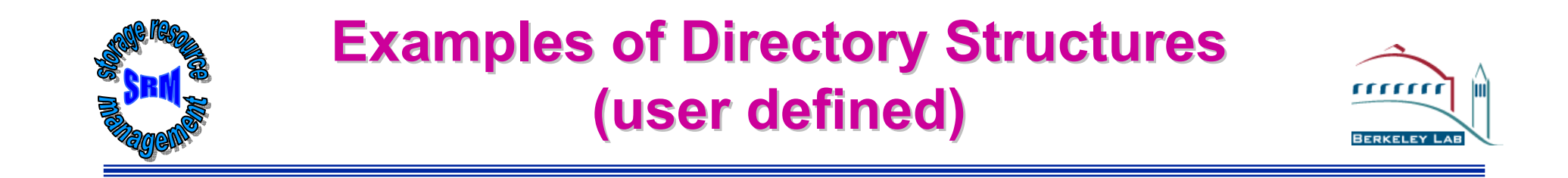

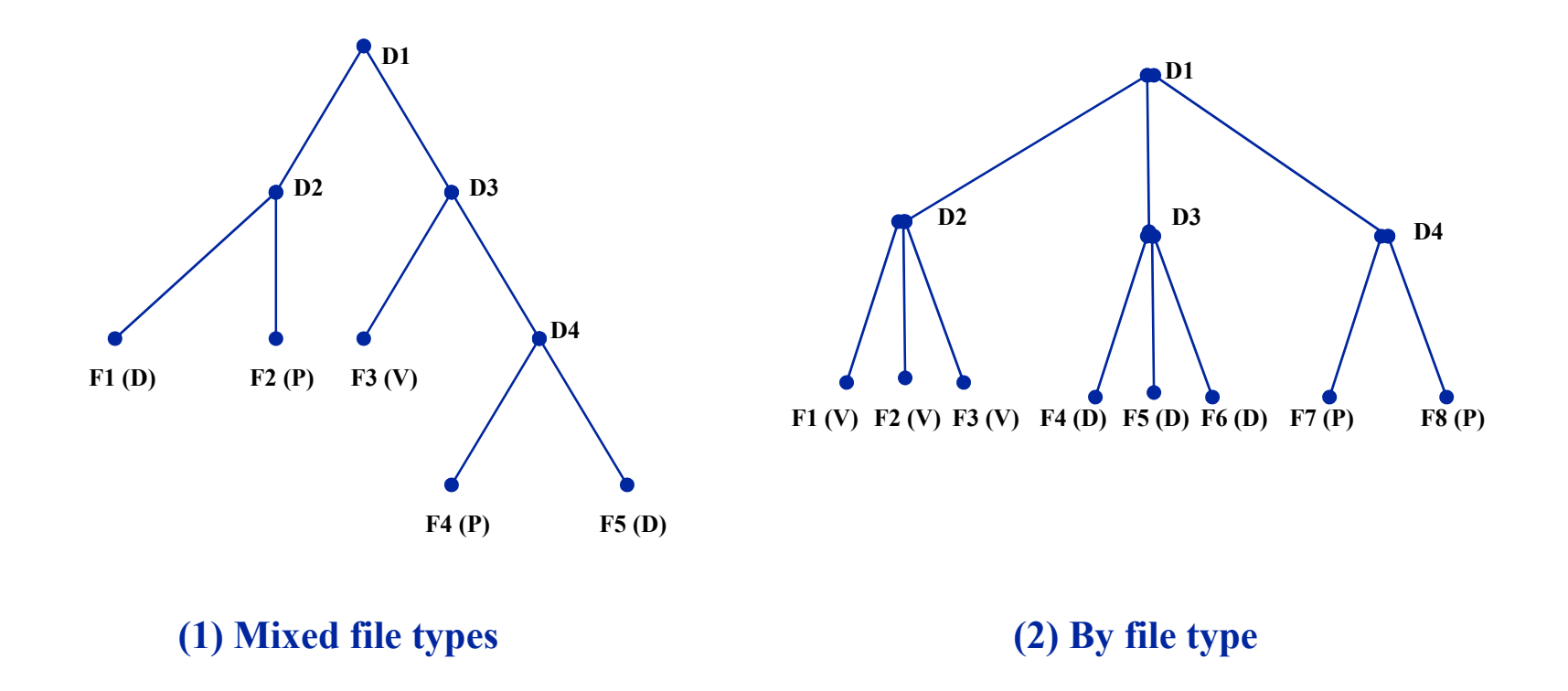

- **Supported function: ChangeFileType**
- **Advantage of (1): no need to move files when file types are changed**

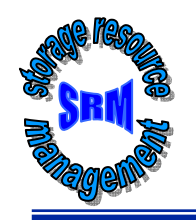

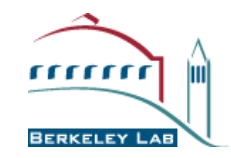

#### **• Negotiation**

- **Client asks for space: C-guaranteed, MaxDesired**
- **SRM return: S-guaranteed <= C-guaranteed, best effort <= MaxDesired**
- **Type of space Type of space**
	- **Can be specified**
	- **Subject to limits per client (SRM or VO policies)**
	- **Default: volatile**
- **Lifetime Lifetime**
	- **Negotiated: C-lifetime requested**
	- **SRM return: S-lifetime <= C-lifetime**
- **Reference handle Reference handle**
	- **SRM returns space reference handle**
	- **User can provide: srmSpaceTokenDescription to recover handles**

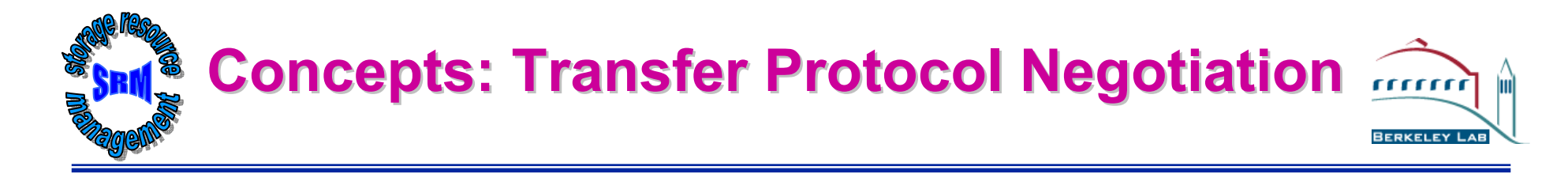

- **Negotiation** 
	- **Client provides an ordered list**
	- **SRM return: highest possible protocol it supports**
- **Example Example**
	- **Protocols list: bbftp, gridftp, ftp**
	- **SRM returns: gridftp**
- **Advantages** 
	- **Easy to introduce new protocols**
	- **User controls which protocol to use**
	- **Default – SRM policy choice**
- **How it is returned? How it is returned?**
	- **The protocol of the Transfer URL (TURL)**
	- **Example: bbftp://dm.slac.edu/temp/run11/File678.txt**

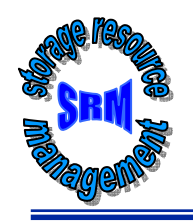

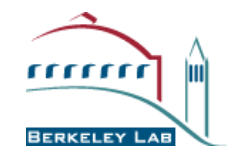

- **Can srmRequestToGet srmRequestToGet multiple files multiple files**
	- **Required: Files URLs**
	- **Optional: space file type, space handle, Protocol list**
	- **Optional: total retry time**
- **Provide: Site URL (SURL) Provide: Site URL (SURL)**
	- **URL known externally – e.g. in Rep Catalogs**
	- **e.g. srm://sleepy.lbl.gov:4000/tmp/foo-123**
- **Get back: transfer URL (TURL) Get back: transfer URL (TURL)**
	- **Path can be different that in SURL – SRM internal mapping**
	- **Protocol chosen by SRM**
	- **e.g. gridftp://dm.lbl.gov:4000/home /level1/foo-123**
- **Managing request queue** 
	- **Allocate space according to policy, system load, etc.**
	- **Bring in as many files as possible**
	- **Provide information on each file brought in or pinned**
	- **Bring additional files as soon as files are released**
	- **Support file streaming**

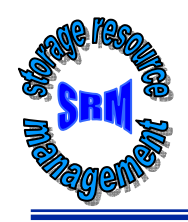

# **SRM Methods SRM Methods**

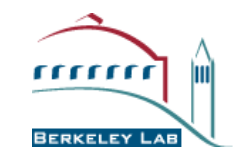

**File MovementsrmPrepareToGet srmPrepareToPut srmCopy**

**Lifetime management srmReleaseFilessrmPutDonesrmExtendFileLifeTime**

**Terminate/resume srmAbortRequest srmAbortFilesrmSuspendRequest srmResumeRequest**

**Space management srmReserveSpace srmReleaseSpace srmUpdateSpace srmCompactSpace**

**FileType management srmChangeFileType**

**Status/metadata srmGetRequestStatus srmGetFileStatussrmGetRequestSummary srmGetRequestID srmGetFilesMetaDatasrmGetSpaceMetaData**

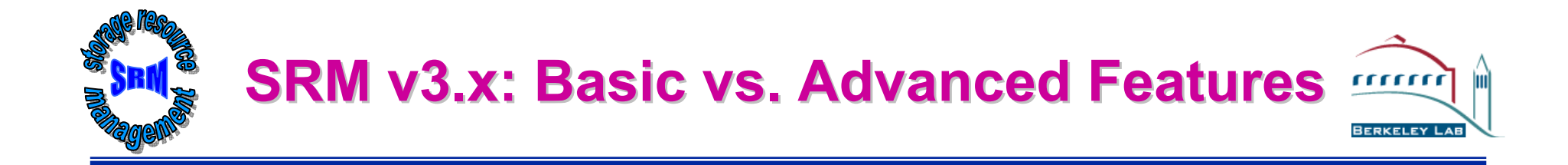

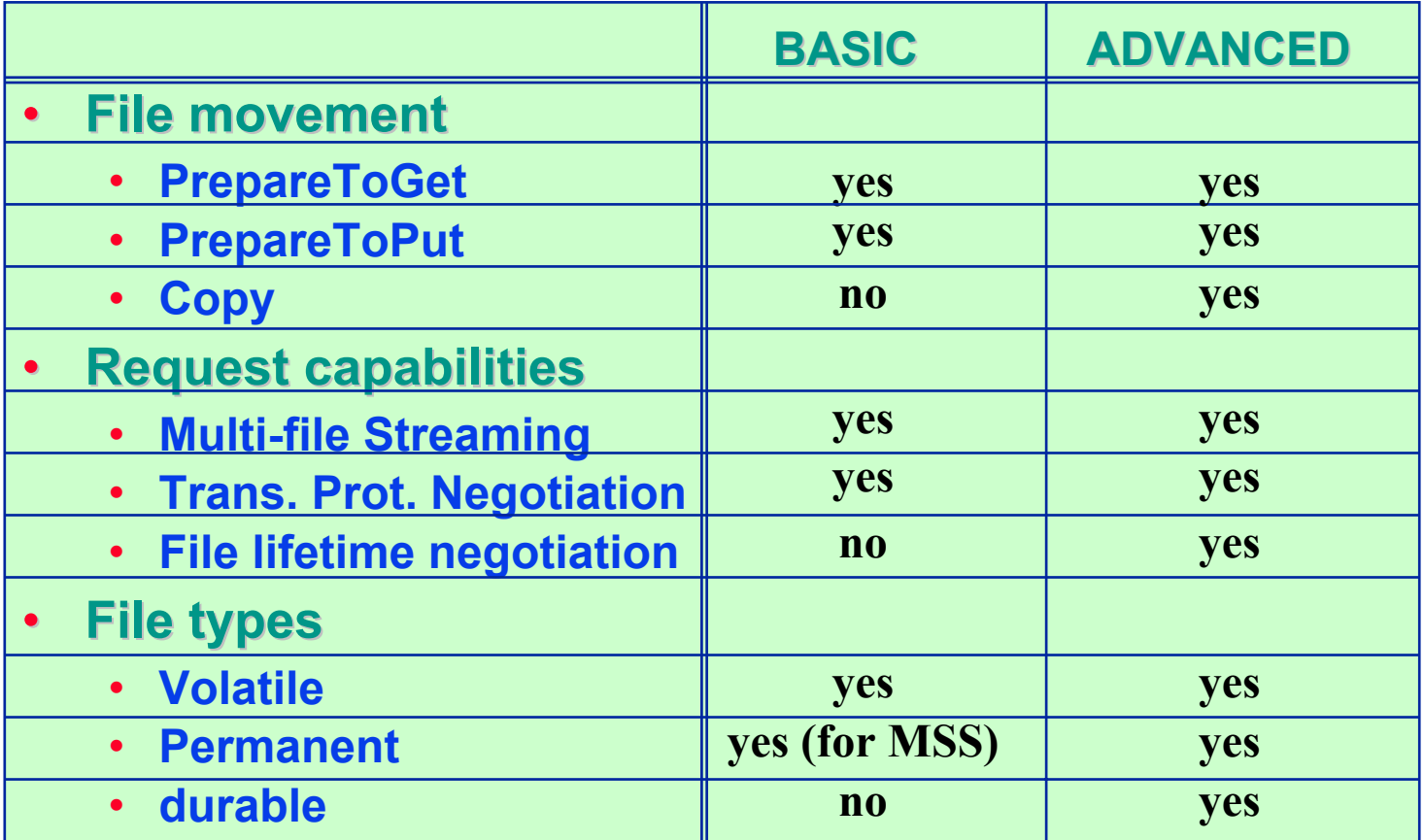

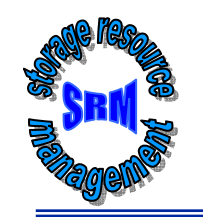

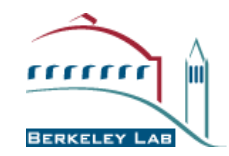

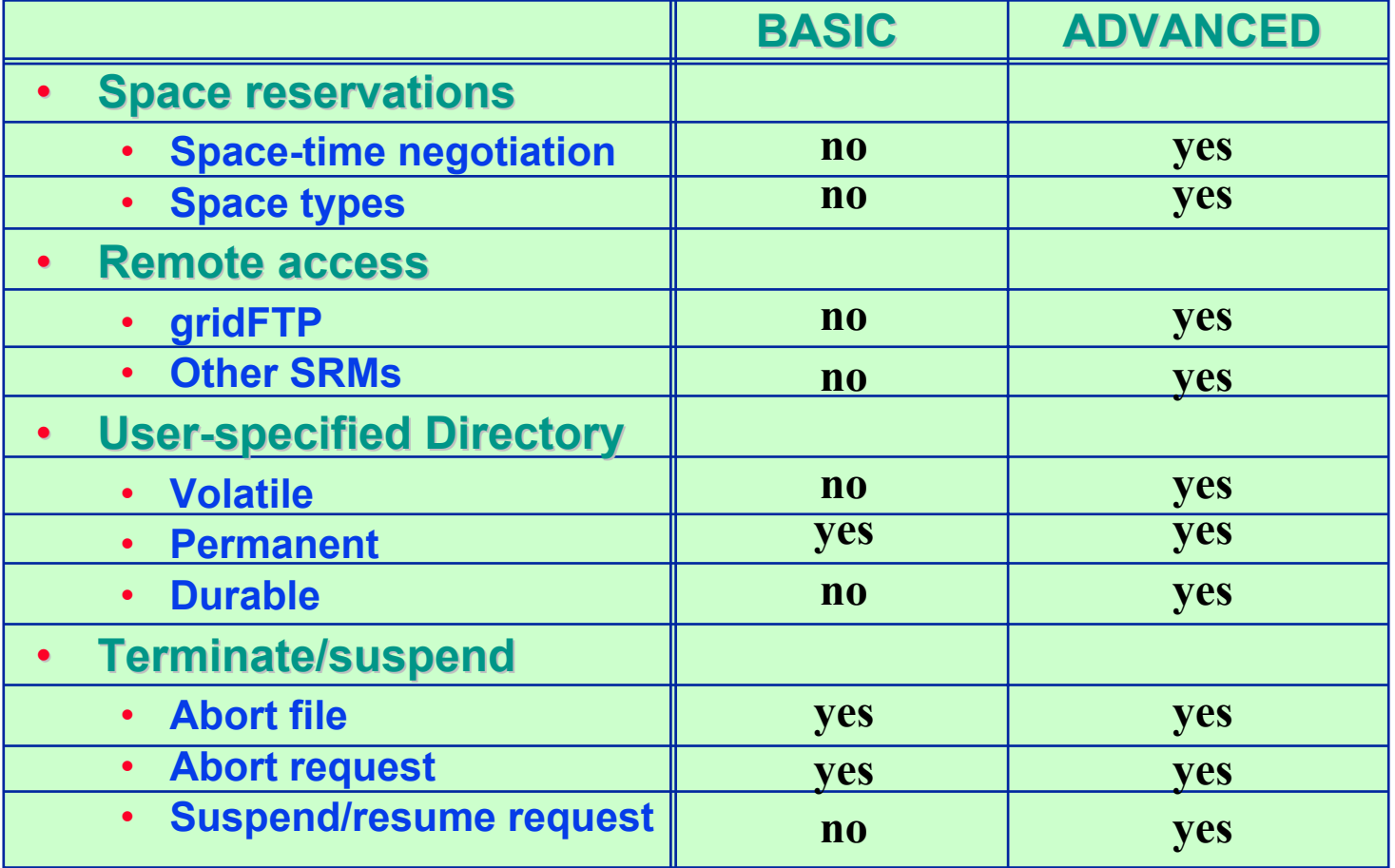

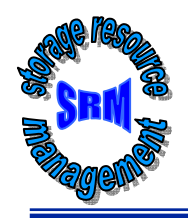

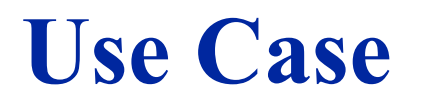

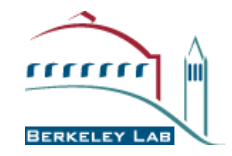

# **Use of SRMs for Robust directory Robust directory-to-directory directory file replication file replication**

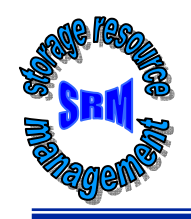

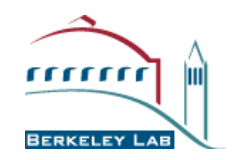

- •**• Multi-File Replication – why is it a problem? why is it a problem?**
	- •**Tedious task – many files, repetitious**
	- •**Lengthy task – long time, can take hours, even days**
	- •**Error prone – need to monitor transfers**
	- •**Error recovery – need to restart file transfers**
	- • **Stage and archive from MSS – limited concurrency, down time, transient failures**
	- $\bullet$ **Use of FTP – no large windows / multiple streams**
	- $\bullet$ **Security – both for local MSS and the network**
	- •**Firewalls – transfer from/to MSS must be internal to the site**
	- •**Specialized MSS – HPSS at NERSC, ORNL, …,**
	- •**Legacy MSS – MSS at NCAR**

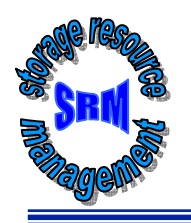

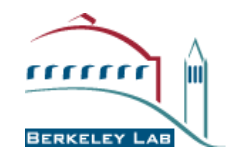

- **Leverage off Storage Resource Managers (SRMs) Technology Technology**
	- **Supported by SRM middleware project**
	- **Leverage from experience with other SciDAC projects – PPDG**
- **What do you get? What do you get?**
	- **SRMs queue multi-file requests**
	- **SRMs allocate space and release space automatically**
	- **SRMs request files from remote SRMs**
	- **Recover from network failures**
	- **SRMs invoke GridFTP – use large windows & parallel streams**

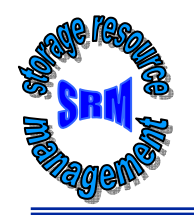

## **DataMover: HRMs use in ESG for Robust Muti-file replication file replication**

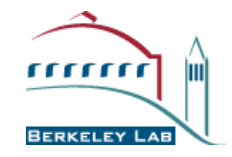

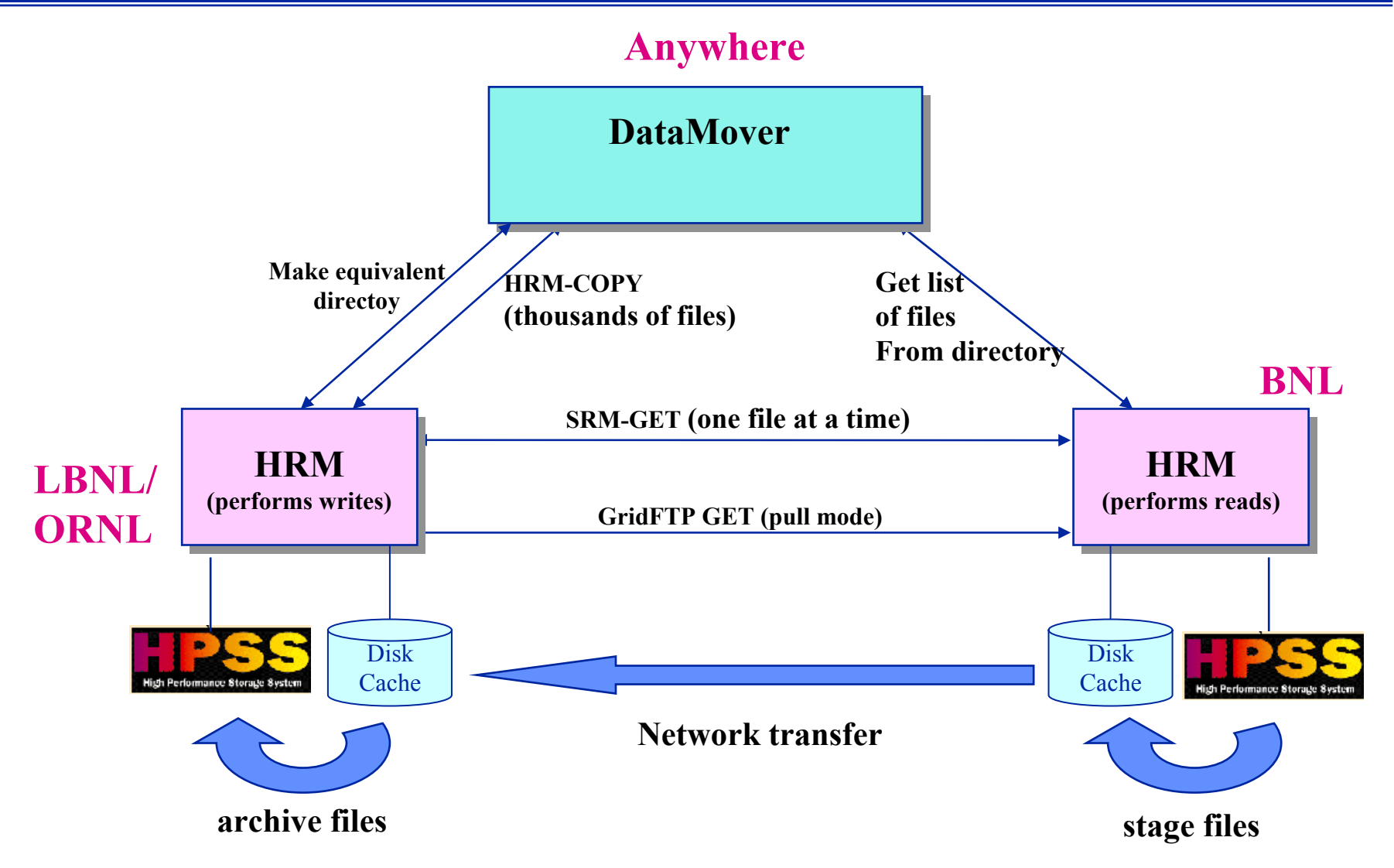

27

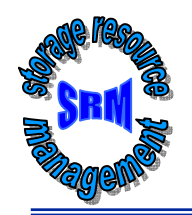

## **DataMover: HRMs use in ESG for Robust Muti-file replication file replication**

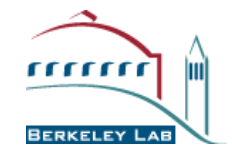

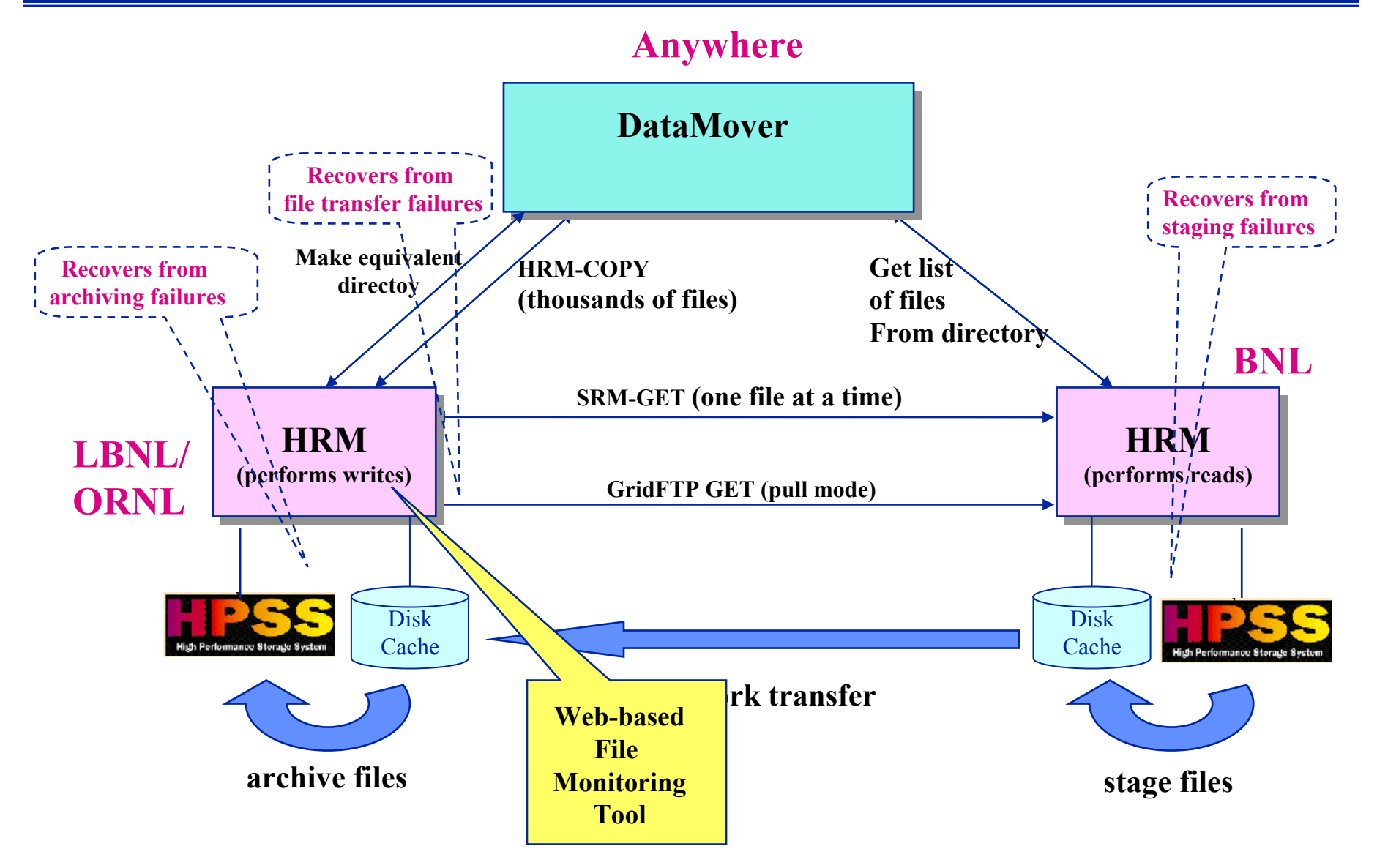

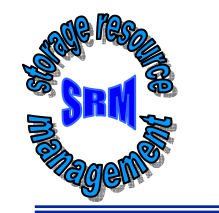

#### **Web-Based File Monitoring Tool Based File Monitoring Tool** mund

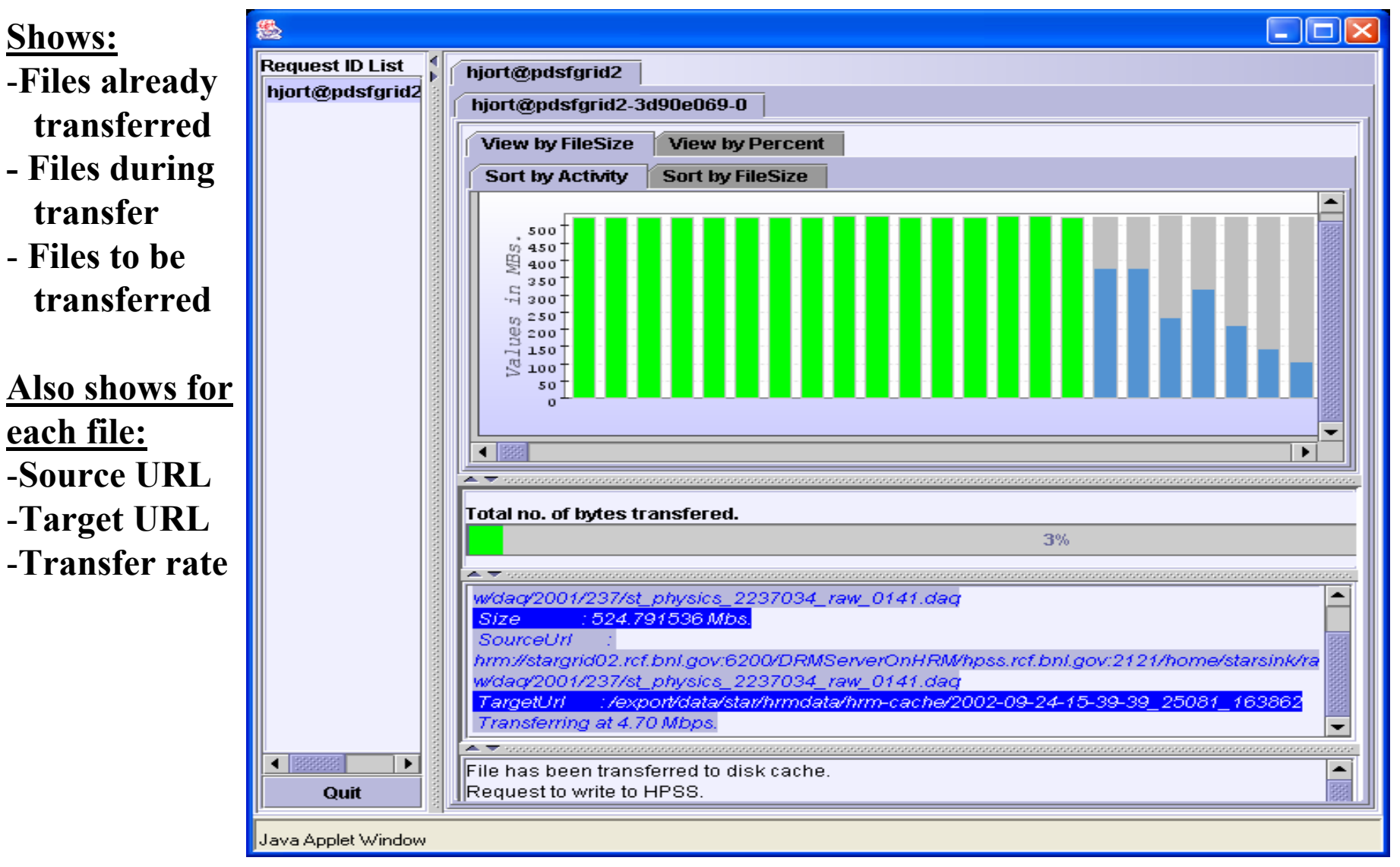

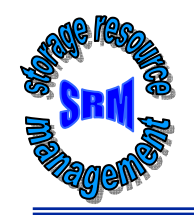

# **File tracking helps to identify bottlenecks bottlenecks**

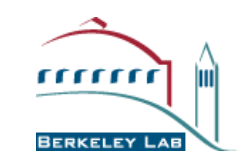

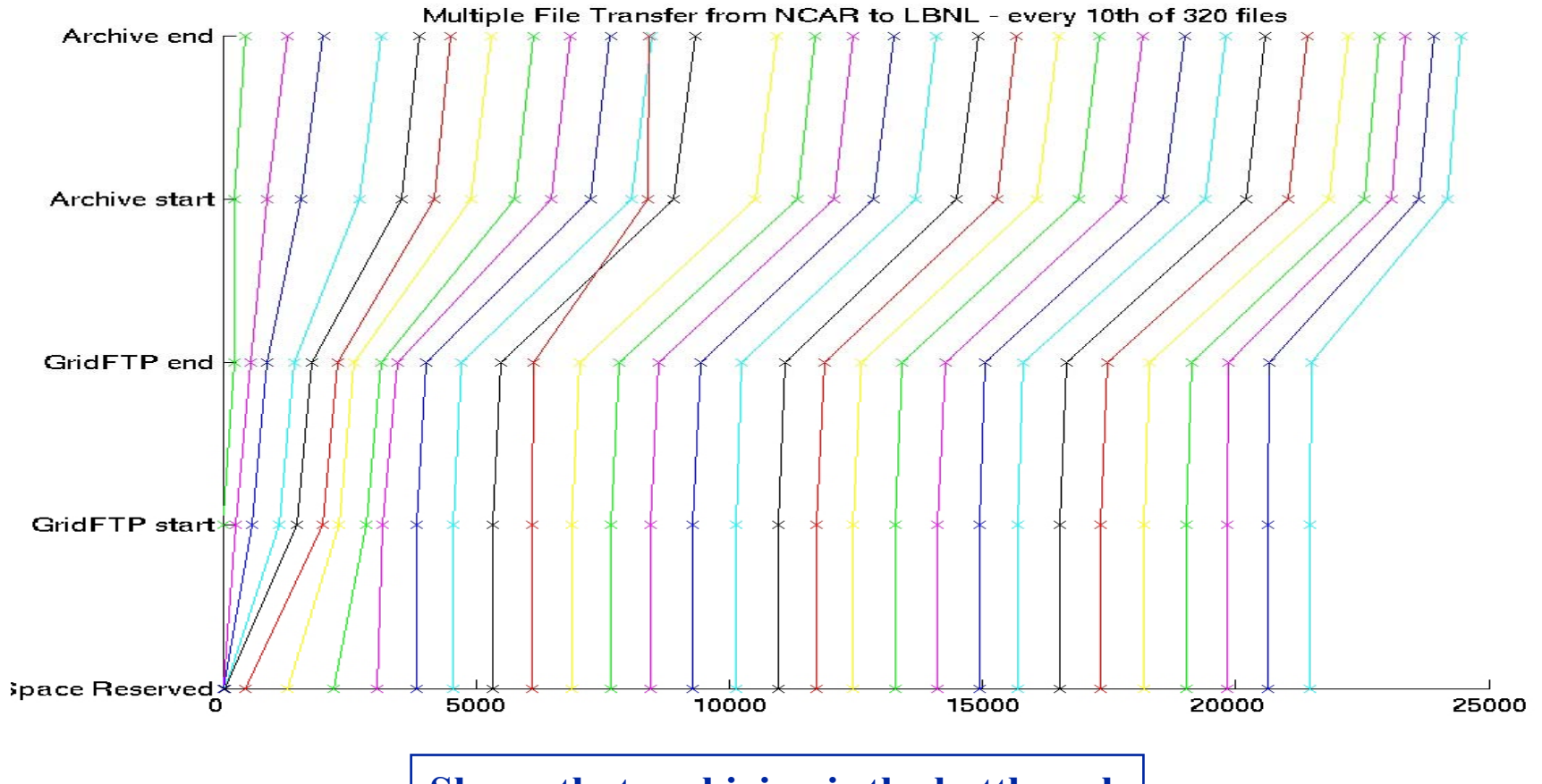

**Shows that archiving is the bottleneck**

#### **File tracking shows recovery from transient** <u>munit</u> **failures failures BERKELEY I**

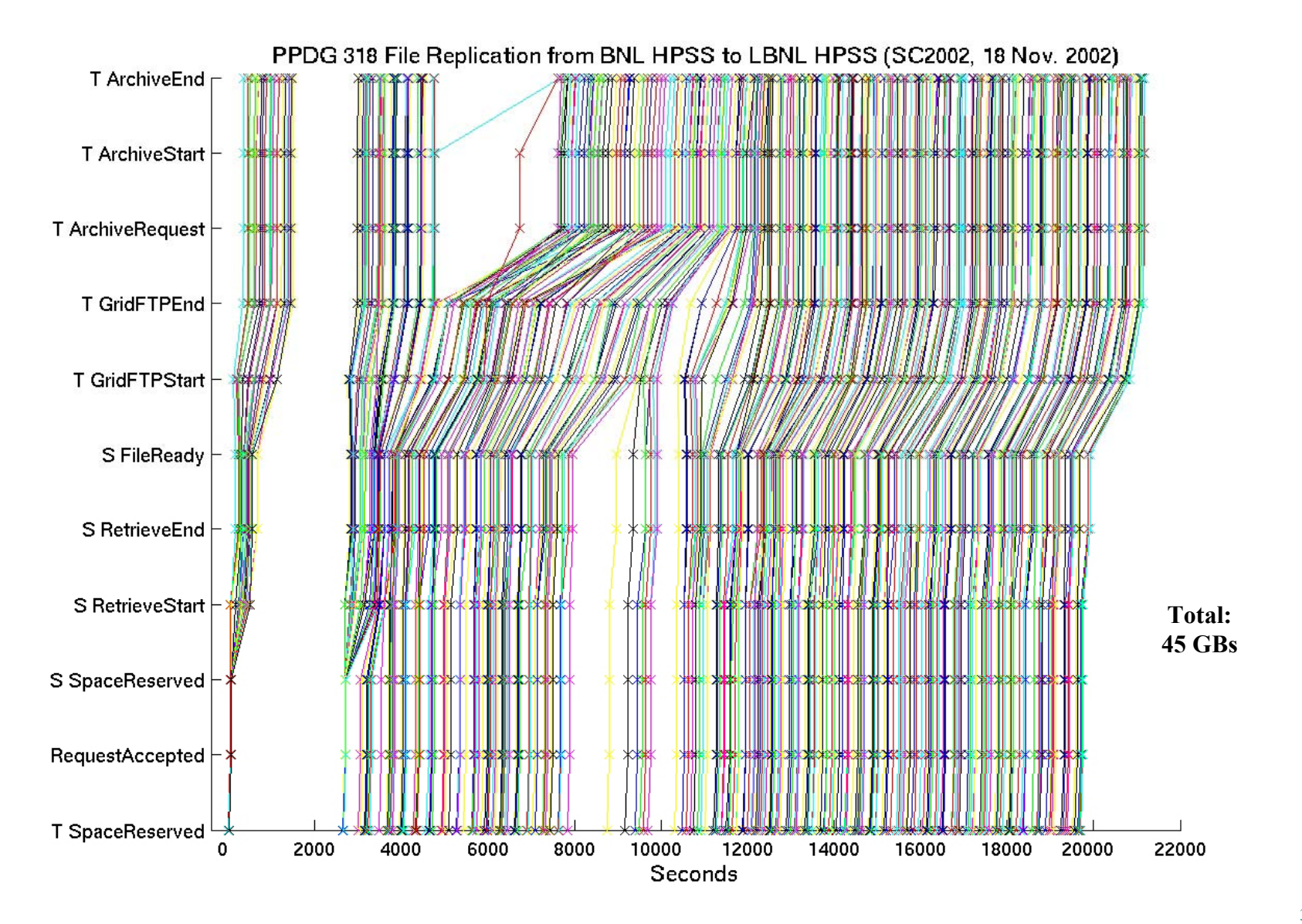

#### **Multi-file Transfer plot from BNL to LBNL** SRI <u>munit</u> **(10/02/04) (10/02/04) REPKELEY**

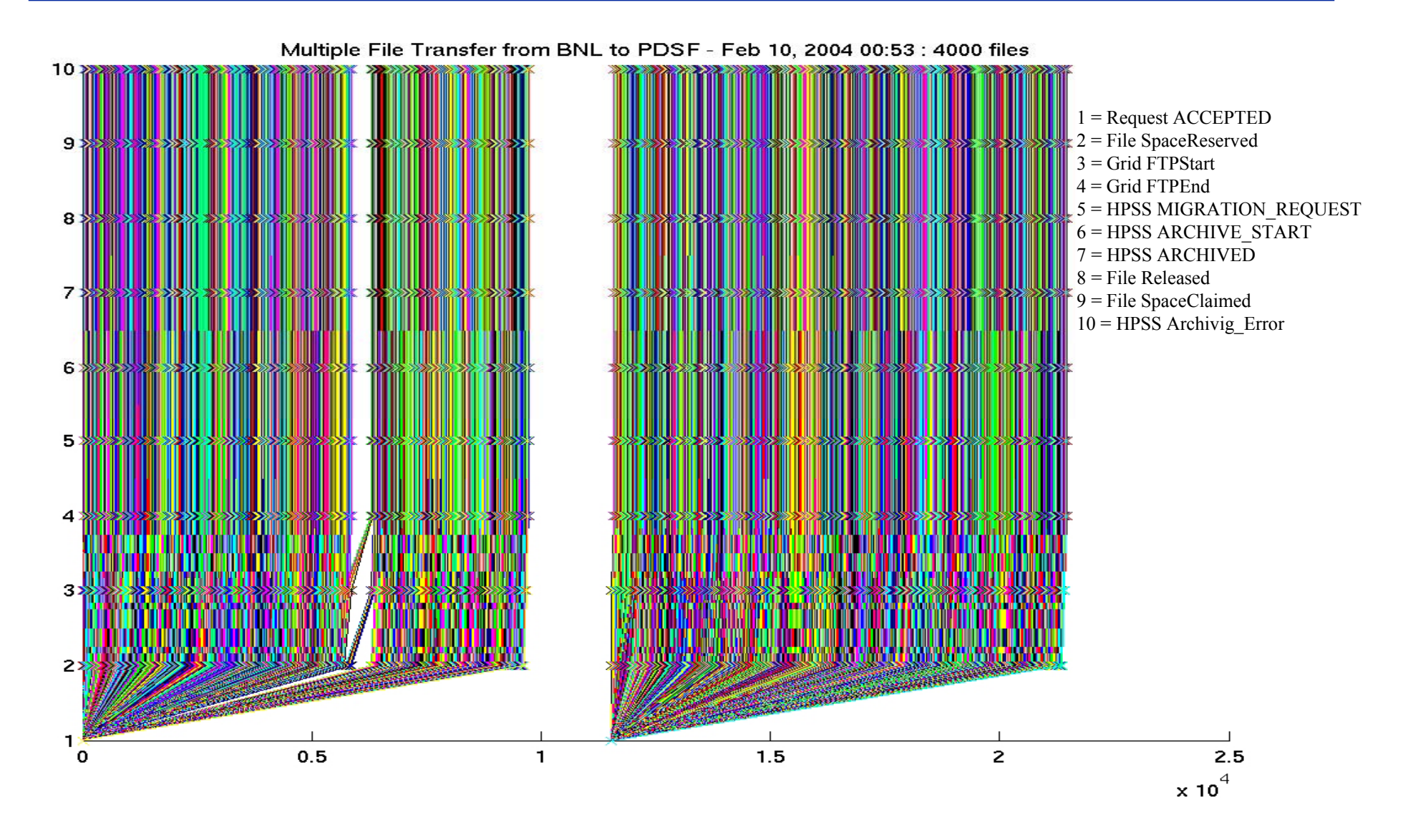

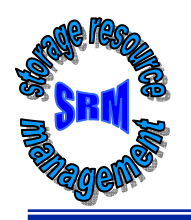

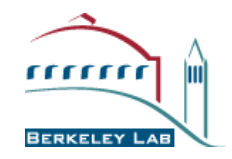

- **Storage Resource Management essential for Grid**
- **SRM is a functional definition** 
	- **Adaptable to different frameworks (WS, OGSA, WSRF, …)**
- **Multiple implementations interoperate Multiple implementations interoperate**
	- **Permit special purpose implementations for unique products**
	- **Permits interchanging one SRM product by another**
- **SRM implementations exist and some in production use** 
	- **Particle Physics Data Grid**
	- **Earth System Grid**
	- **More coming …**
- **Cumulative experience in GGF Cumulative experience in GGF-WG**
	- **Specifications SRM v3.0 complete**

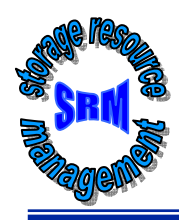

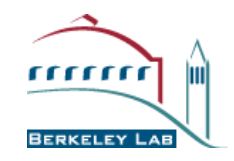

# **Extra Slides**

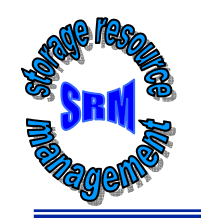

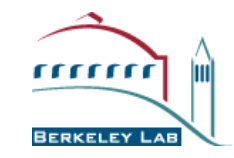

#### **srmReserveSpace srmReserveSpace**

- **In: TUserID TUserIDTSpaceType typeOfSpace, TLifeTimeInSeconds TLifeTimeInSecondsTStorageSystemInfo TStorageSystemInfo storageSystemInfo storageSystemInfo**
- **Out: TSpaceType**  TSP **typeOfReservedSpace**, **TLifeTimeInSeconds TLifeTimeInSecondsTReturnStatus TReturnStatus**

 **userID, String userSpaceTokenDescription userSpaceTokenDescription, TSizeInBytes TSizeInBytes sizeOfTotalSpaceDesired sizeOfTotalSpaceDesired, TSizeInBytes TSizeInBytes sizeOfGuaranteedSpaceDesired sizeOfGuaranteedSpaceDesired, lifetimeOfSpaceToReserve,** 

**TSizeInBytes TSizeInBytes sizeOfTotalReservedSpace sizeOfTotalReservedSpace, TSizeInBytes TSizeInBytes sizeOfGuaranteedReservedSpace sizeOfGuaranteedReservedSpace, lifetimeOfReservedSpace lifetimeOfReservedSpace, TSpaceToken TSpaceToken, referenceHandleOfReservedSpace referenceHandleOfReservedSpace***,* **returnStatus returnStatus**

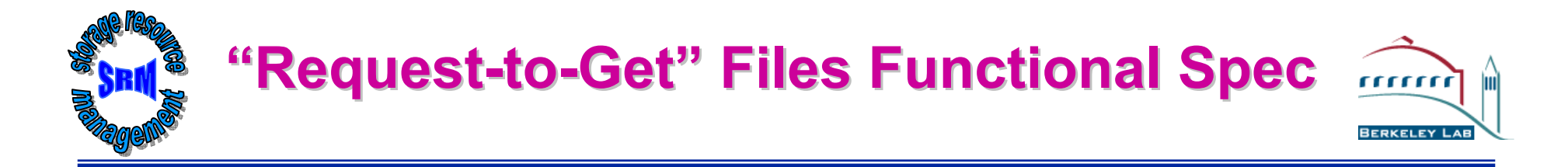

#### **srmPrepareToGet srmPrepareToGet**

- **In: TUserID TUserID userID, TGetFileRequest TGetFileRequest[ ] arrayOfFileRequest arrayOfFileRequest, string[] string[] arrayOfTransferProtocols arrayOfTransferProtocols, string userRequestDescription userRequestDescription, TStorageSystemInfo TStorageSystemInfo storageSystemInfo storageSystemInfo, TLifeTimeInSeconds TLifeTimeInSecondsTotalRetryTime TotalRetryTime**
- **Out: TRequestToken TRequestToken requestToken requestToken, TReturnStatus TReturnStatus returnStatus returnStatus, TGetRequestFileStatus TGetRequestFileStatus[ ] arrayOfFileStatus arrayOfFileStatus**

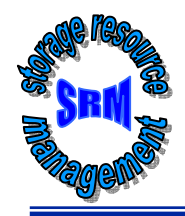

## **"TGetFileRequest TGetFileRequest" typedef Functional Spec Functional Spec**

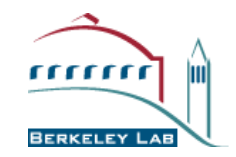

**typedef** struct {TSURLInfo **fromSURLInfo, TLifeTimeInSeconds TLifeTimeInSecondsTFileStorageType TFileStorageType fileStorageType fileStorageType, TSpaceToken TSpaceToken spaceToken spaceToken, TDirOption TDirOption dirOption dirOption } TGetFileRequest TGetFileRequest**

**lifetime, // pin time lifetime, // pin time**

### **Detailed sequence of actions Detailed sequence of actions For each file being replicated For each file being replicated**

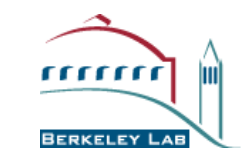

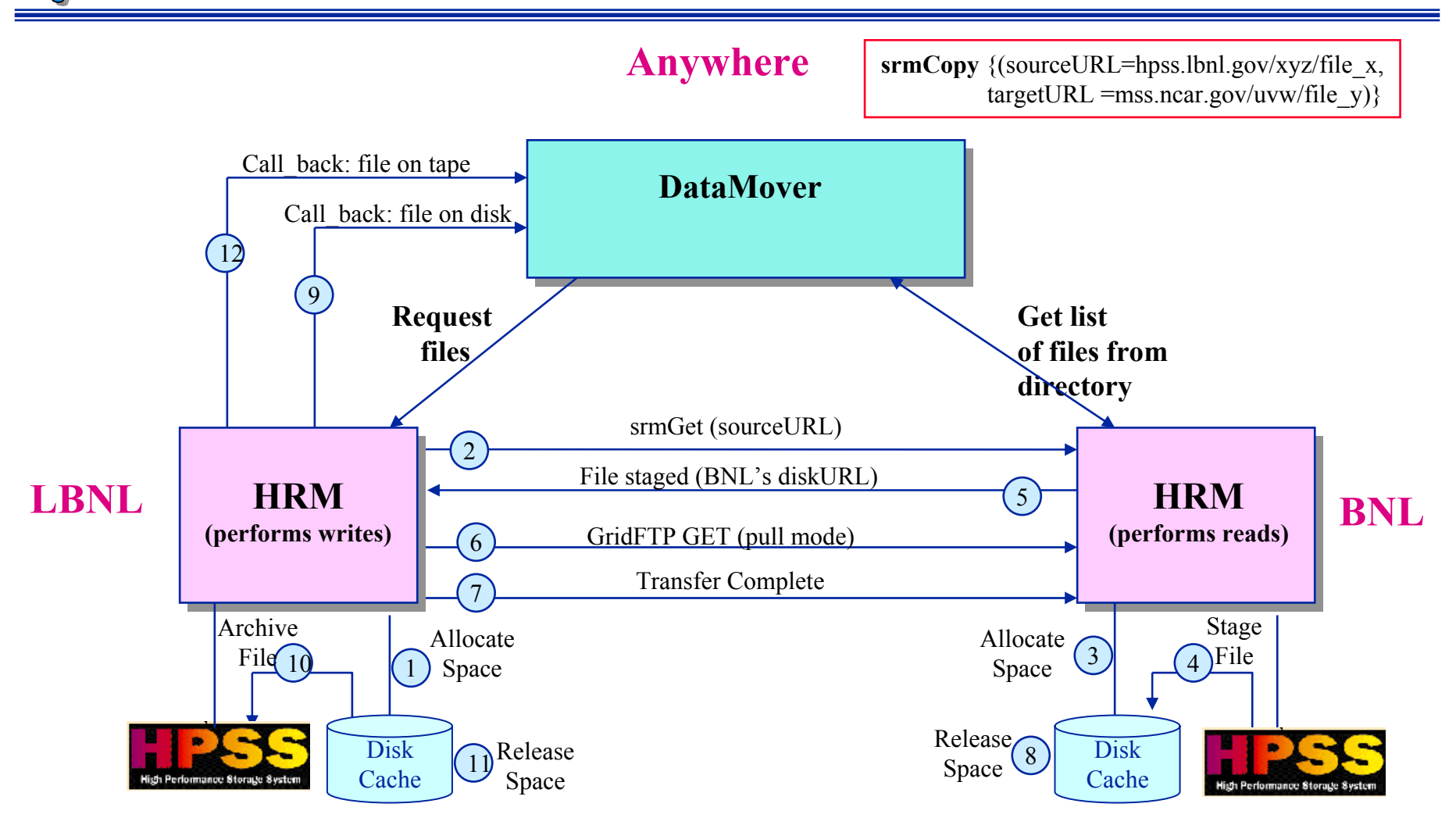